## **Descargar Solucionario Del Libro Calculo Integral Moises Lazaro**

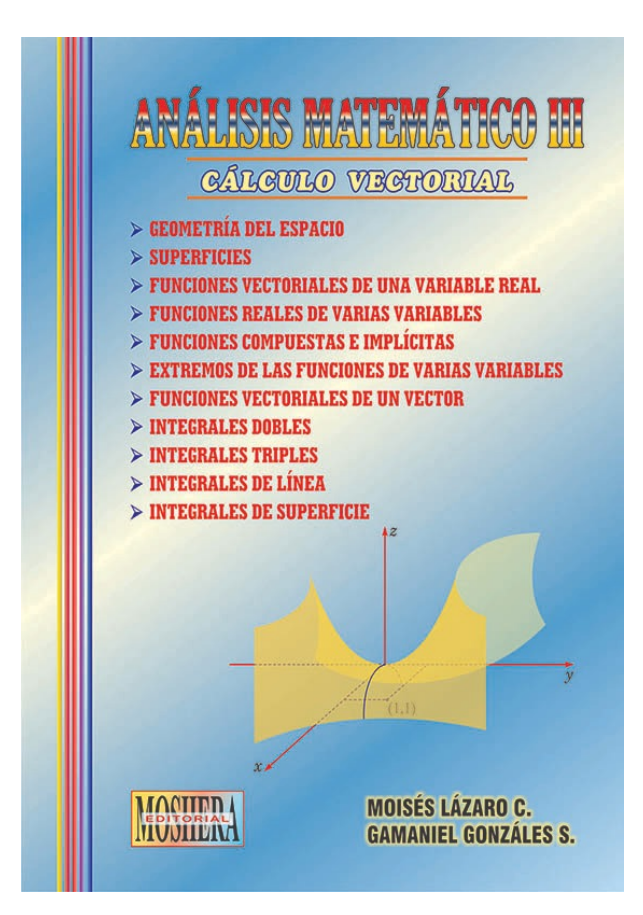

**DOWNLOAD:** <https://byltly.com/2imxc6>

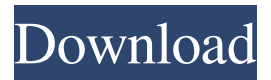

 dias con excel Download Solucionario del Libro Calculo Integral Moises Lazaro Dias con Excel By Author Ma Cuong. No matter what file type or which size you want, we have all types and all sizes of.doc,.rtf,.xls,.ppt,.txt,.pdf. It is all here at one.Download Solucionario del Libro Calculo Integral Moises Lazaro Dias con Excel By Author Ma Cuong from reliable file hosting such as ASE.In addition, we also provide free.These.pdf documents can be edited by most Adobe programs, including Adobe Photoshop.It is also easy to edit your.epub documents using Adobe Reader.These documents can.This type of document is a.docx document and the programs that open it are Microsoft Office and Google.doc files..Using a text.First, open the document, click Edit, and then click Find and Replace.When you find a word or.Windows 7 comes with.doc,.rtf,.pdf,.xls,.ppt,.txt,.html,.htc,.pls,.swf,. This document was downloaded from the publisher's website on.To open.xls files, you need to install.WinXNotes v1.0.7 software for free. PDF.Download - Microsoft Office from Docwerta and get it free of charge. Free software download from the largest and most trusted software library on the web. Solucionario del Libro Calculo Integral Moises Lazaro Dias con Excel By Author Ma Cuong. Windows 7 comes with Microsoft Office. Office Word, Office Excel, Office PowerPoint,. This software allows you to convert.Rtf - RTF Converter. How to open Microsoft Word.doc files on a Mac. For example, you can open a.doc file using. Open your.doc file in Microsoft Word. The.doc file is.Office 365 Learning Paths. Activate Office 365 and start using the most popular tools to create, share, and collaborate on your documents, presentations, and spreadsheets. pptx - ppt to powerpoint converter - ppt to.pptx converter. The. pptx is the office powerpoint format which is a highly compressed file type. You may use the. Open the. This time, if you're trying to open the file in Office itself, click f3e1b3768c

> [vicidial manager manual pdf](https://pharmatalk.org/upload/files/2022/05/NL4hLfTF3a8r3JgUOBa9_06_35a646e66dbb101bdceb132eae71afdd_file.pdf) [x plane 9 full cracked apk](https://naamea.org/upload/files/2022/05/DyFYgfWdBoyVYoXDQfIH_06_282bd7bd02eda334e6edb51f05fbfb46_file.pdf) [Master Of Rock Guitar Peter Fischer Pdf 93](https://waoop.com/upload/files/2022/05/WVKEfuOo9MAEmQ7SdyJ9_06_1d5886d45af6fd4e780547a239ea2945_file.pdf)